## *Mobile Printing*

With our MobilePrint Service™, you can use your personal computer or mobile device to print to the library's printers from anywhere. Simply submit documents for printing and come to the library's print release station to release and pick up your document. Black and white prints are .20/page, color is .50/page.

## **How to print from a laptop or desktop computer at the library, home or work:**

- Begin by visiting<https://www.printeron.net/hml/mainlibrary>
- Select the black and white or color printer and enter your email address.
- Browse your computer to find and select the file you wish to print.
- Click on the gray arrow.
- Click the green print icon (you will see the status of your print job and a reference number).
- Pick up your print job at the print release station.

## **How to print from tablet or smartphone app:**

- Visit your device's app store to install and launch the PrinterOn app.
- Click "No printer selected".
- Click "Search". Search for our zip code, 93921
- Choose black and white or color and save*.*
- To print:
- From within the app, select a file type and browse your phone or tablet to find the file you wish to print.
- Select the printer and click the print icon.
- Enter an email address and click on the check mark (you will receive a notice that the job started, and shortly after another message stating "Job Success").
- Pick up your print job at the print release station.

## **How to use email to send something directly to library print system:**

- Email from any device directly to the library's print system at **[hml-mainlibrary-bw@printspots.com](mailto:hml-mainlibrary-bw@printspots.com)** for black and white, or **[hml-mainlibrary-color@printspots.com](mailto:hml-mainlibrary-color@printspots.com)** for color prints.
- Pick up your print job at the print release station.

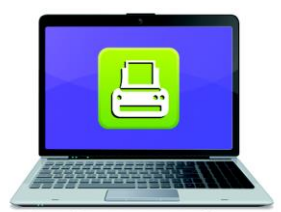

**Print from your laptop** or desktop computer

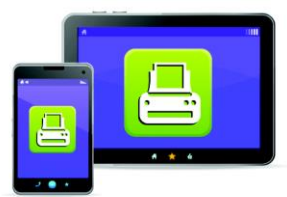

**Print from your tablet** or smartphone app

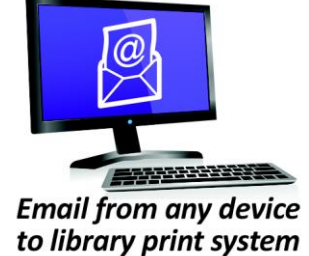

**Carmel Public Library** 

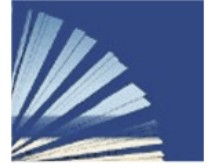

Harrison Memorial Adults & Teens 831-624-4629

Park Branch Children & Local History Corner of Ocean & Lincoln Ave. Corner of Mission & Sixth Ave. 831-624-4664

ci.carmel.ca.us/library

Technology and © 2014 EnvisionWare, Inc. All Rights Reserved.